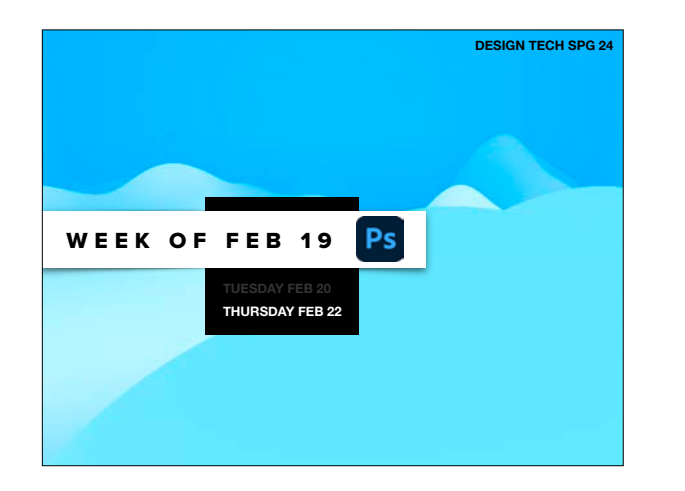

## •BEGIN:

•ASGMT #9: PICTURE PERFECT

## •PROJECT #2: COMPELLING COMPOSITES

- •WORK PROGRESS SHOWN •PSD (SCREEN, LAYERS OPEN) •PNG (SLACK)
- •ONE-ON-ONE WITH PROFESSOR

•DUE NEXT CLASS

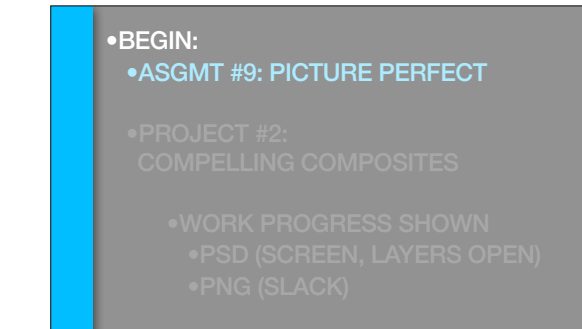

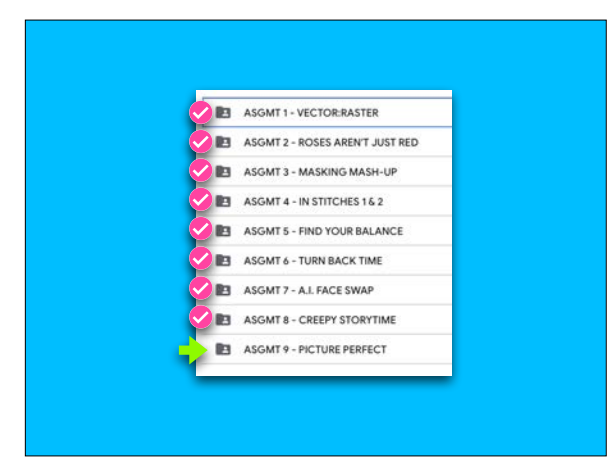

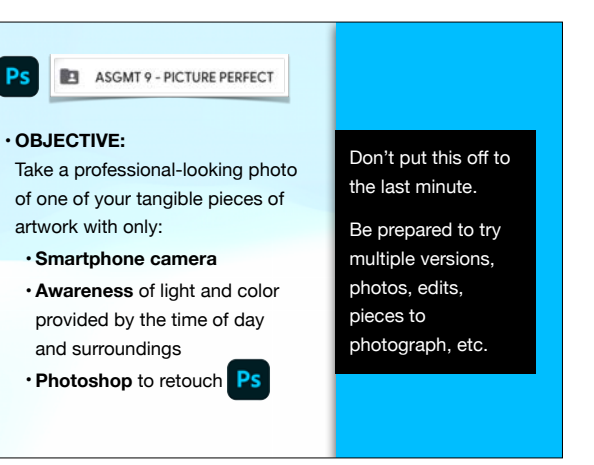

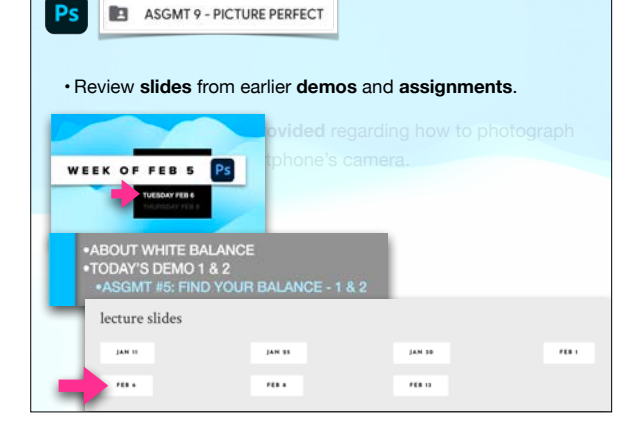

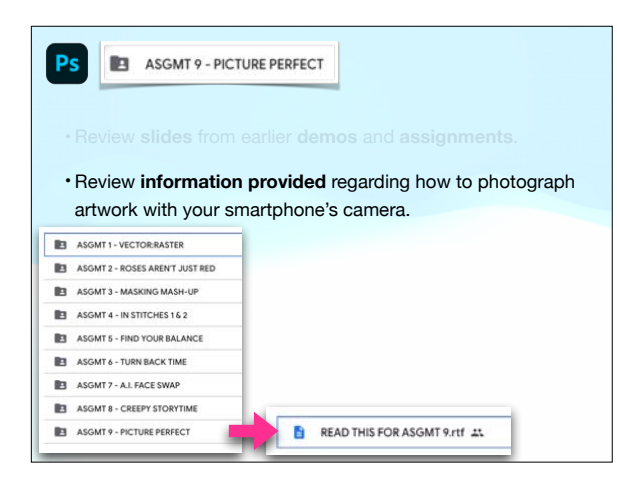

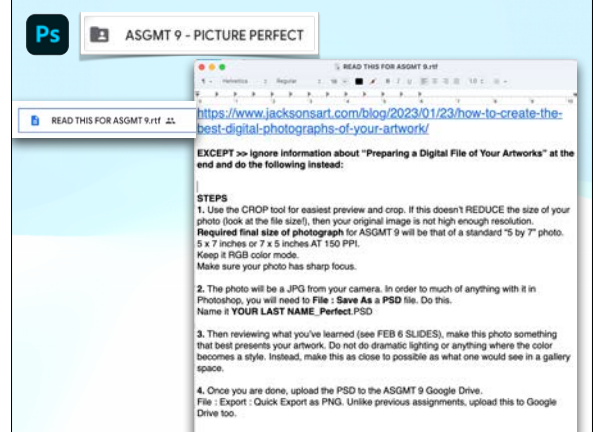

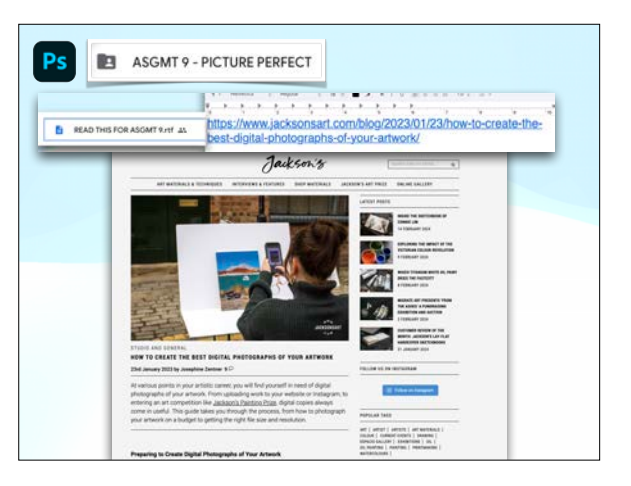

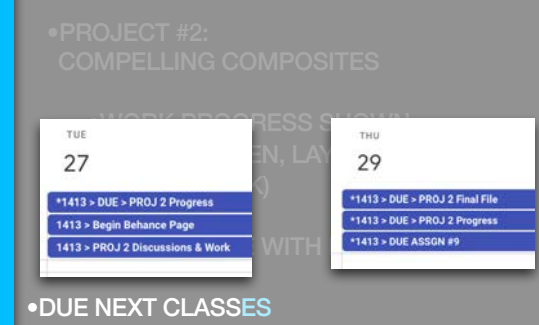

COMPELLING COMPOSITES

•PNG (SLACK)

•WORK PROGRESS SHOWN •PSD (SCREEN, LAYERS OPEN)

•PROJECT #2:

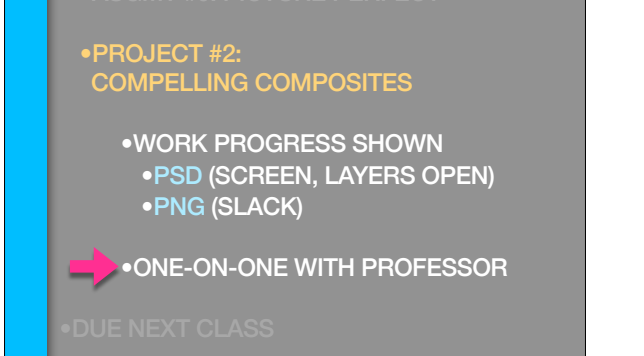

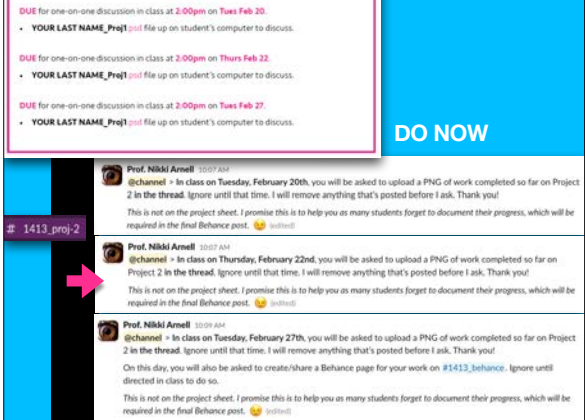

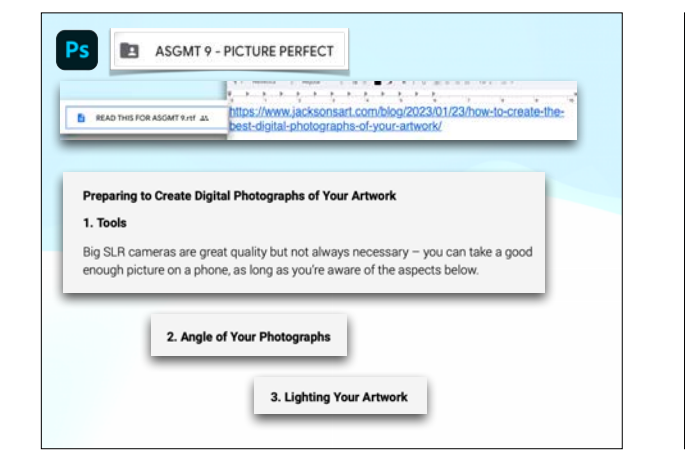

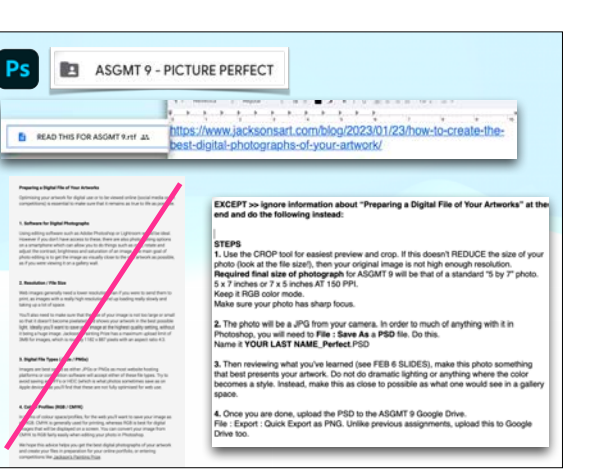

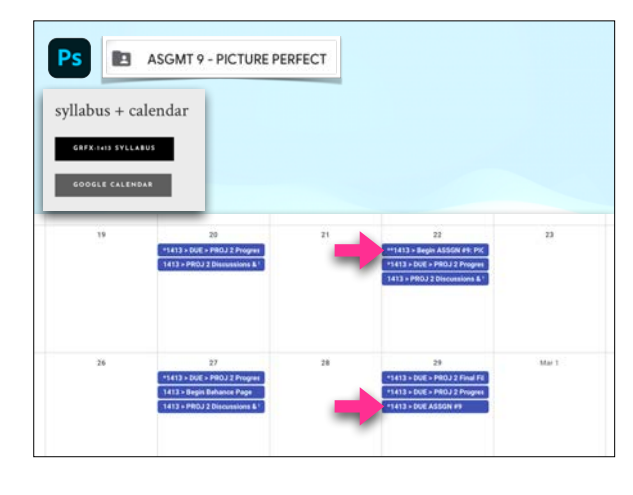